## **Easier to Work With Files & Attachments**

Easier to upload, embed, and preview files and attachments.

- To upload a new file of image simply drag and drop it from your Computer into the Confluence editor. The image will be automatically uploaded
- Office documents can now be previewed in Confluence without having to download them
- You can even edit Office documents!
- You can add inline comments to images and documents without leaving Confluence

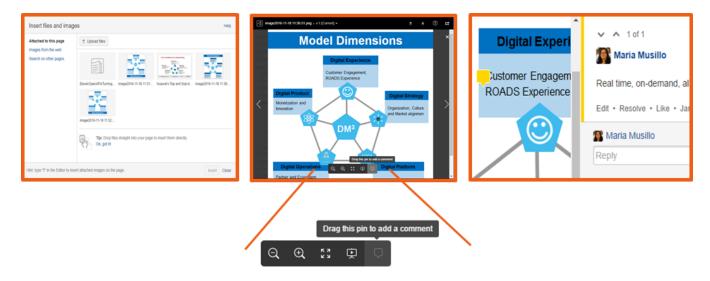

## Example

Here's is an example excel file, click on it to see the "preview" funtion now available.

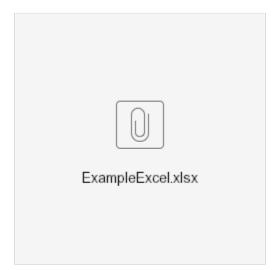

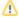

© TM Forum 2021. Page 1

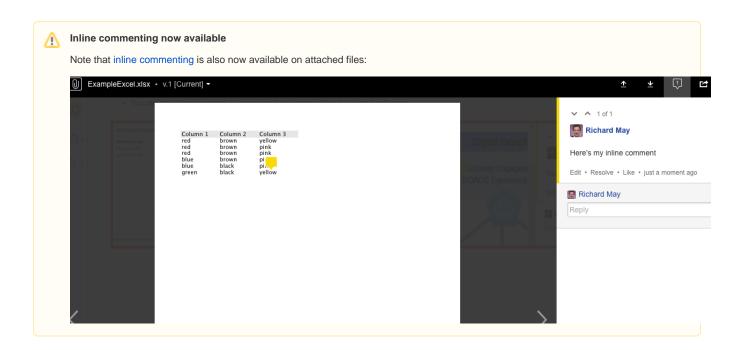